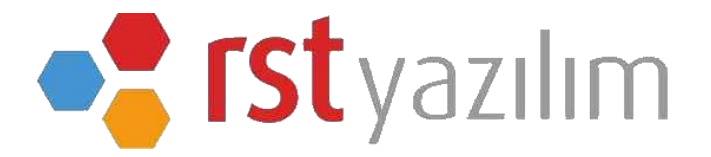

# **STM SÜT TOPLAMA MERKEZİ SÜT ALIM YAZILIMI**

RST Yazılımın özel proje kapsamında kurgusunu, tasarımını geliştirme sürecini takip ettiği programlardan biridir.

Program süt toplama merkezlerine getirilen sütlerin kantar yardımıyla ölçülmesini, kooperatif bazlı üyelerin sisteme tanımlanması ve sisteme tanımlanan üyelerin getirdiği sütlerin "litre" ya da "kilogram" olarak alınmasını sağlamaktadır.

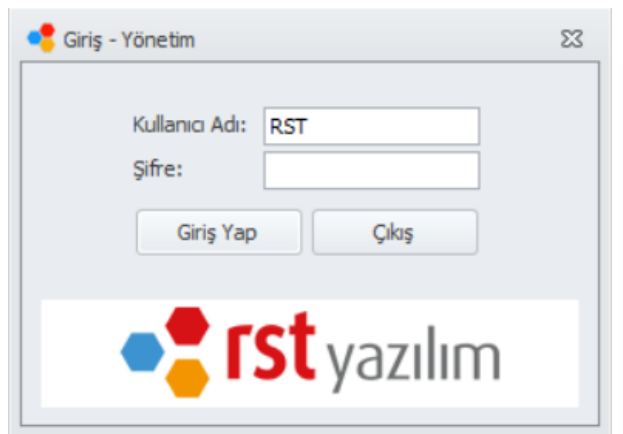

### **Yönetim Giriş Ekranı**

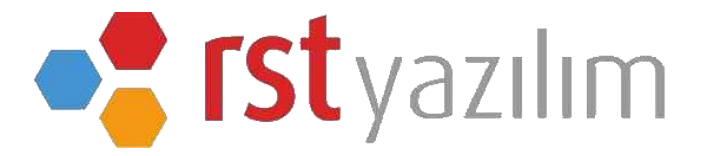

Program kurulduktan sonra yönetim ekranından giriş yapılır, birden fazla yedekleme yapılacak yerler seçilebilir yönetici şifresi verilebilir. Menüden kooperatifleri, üyeleri, toplu üye aktarımını, kullanıcıları ve kantar ayarlarını bu kısımdan yapabiliriz.

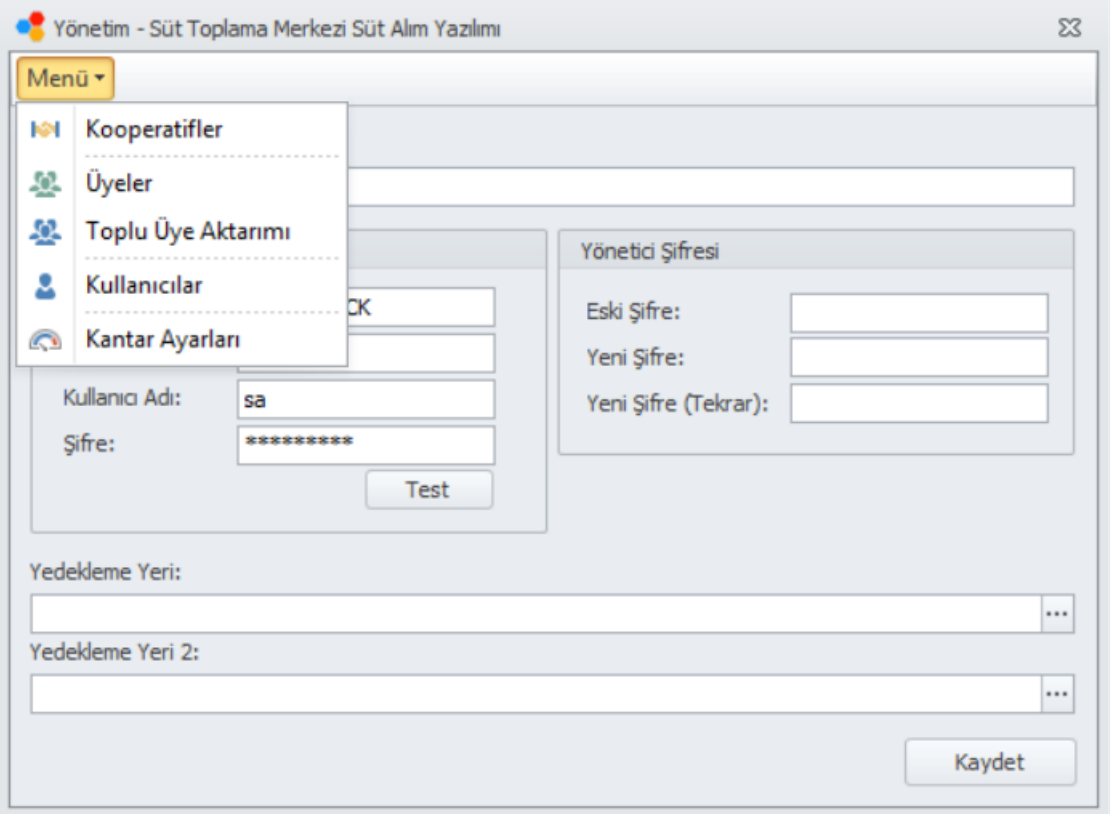

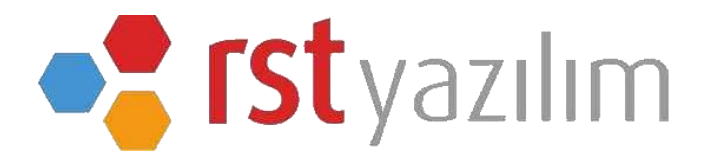

## Kooperatif tanımlama ekranı Üye tanımlama ekranı

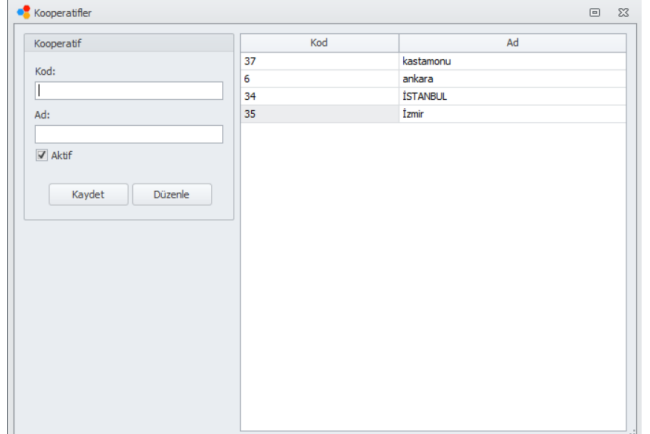

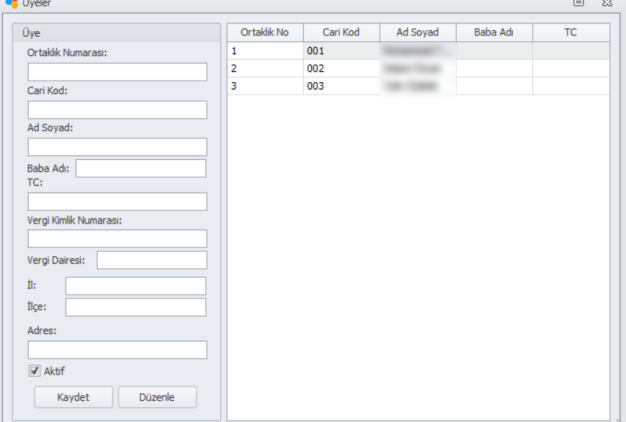

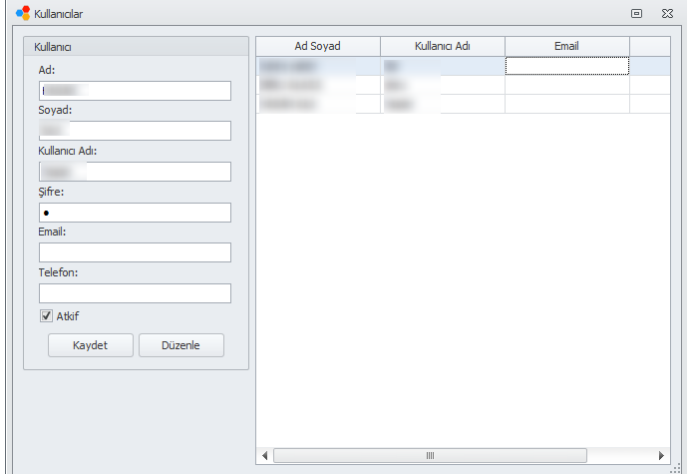

### Kullanıcı tanımlama ekranı Kantar ayarlarının yapıldığı ekran

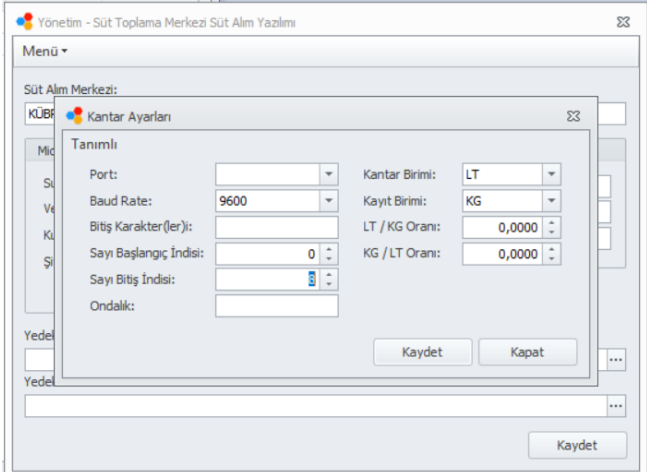

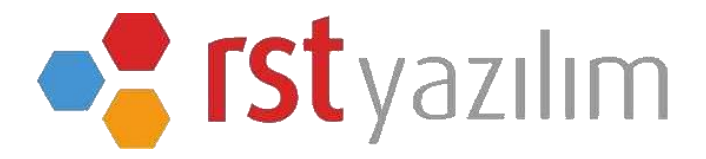

Yönetim kısmındaki işlemler tamamlandıktan sonra programa tanımlanmış olan kullanıcı adı şifre ve kooperatif seçilerek giriş sağlanır.

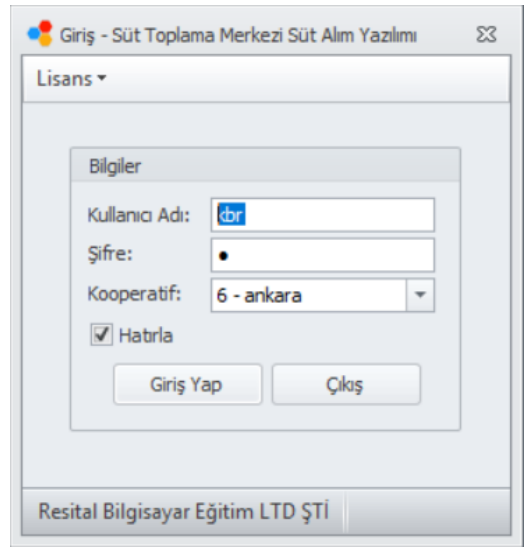

STM programının ana ekranın da menü, raporlar, ayarlar sekmelerini görmekteyiz.

Menü sekmesinden kooperatif değiştirebilir, görsel kantar ekranına geçebiliriz.

Raporlar sekmesinden üyelerin hareket toplamı, üye toplam raporu alınabilir.

Ayarlar kısmından fiş tasarımı istenilen şekilde kullanıcının isteğine göre ayarlanabilir.

Sağ alt kısımda bulunan işlemlerden toplu kantar fişi girişi alınan raporları yazdırma işlemleri bu kısımdan ayarlanmaktadır.

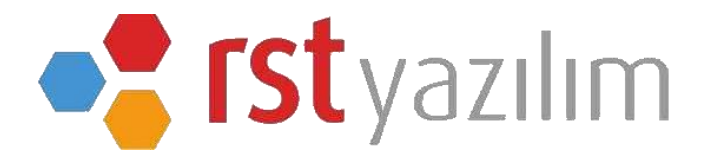

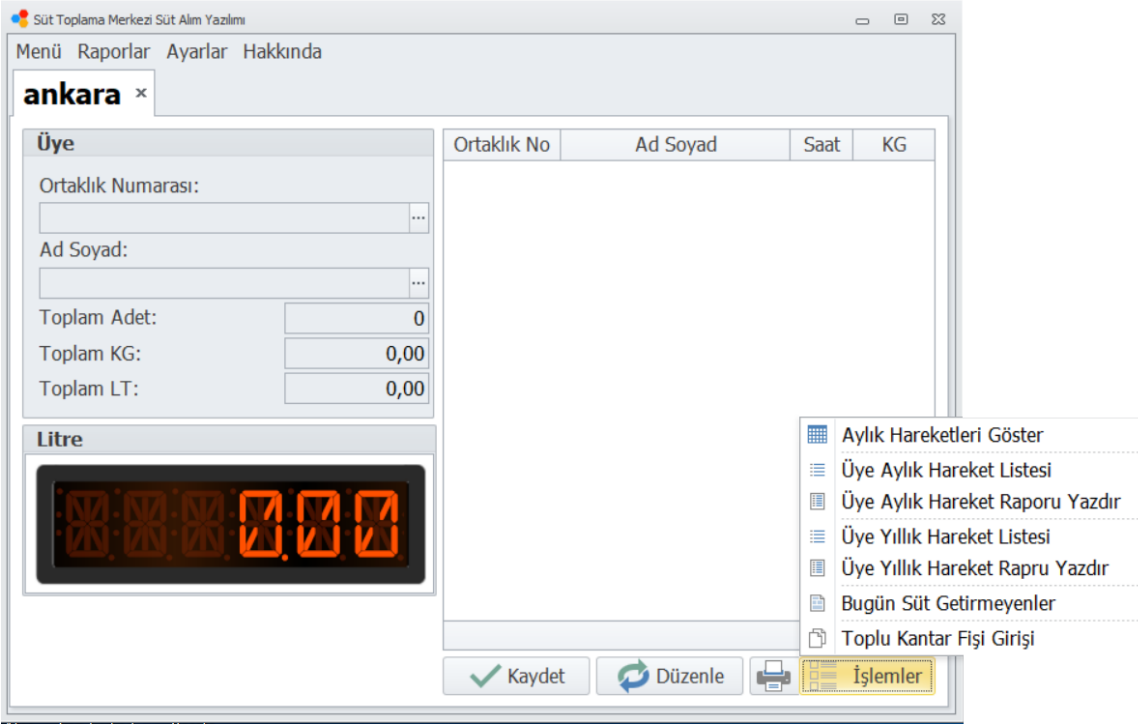